## **МИНОБРНАУКИ РОССИИ**

**Федеральное государственное бюджетное образовательное учреждение высшего образования «Горно-Алтайский государственный университет» (ФГБОУ ВО ГАГУ, ГАГУ, Горно-Алтайский государственный университет)**

## **Вычислительные системы, сети и телекоммуникации**

# рабочая программа дисциплины (модуля)

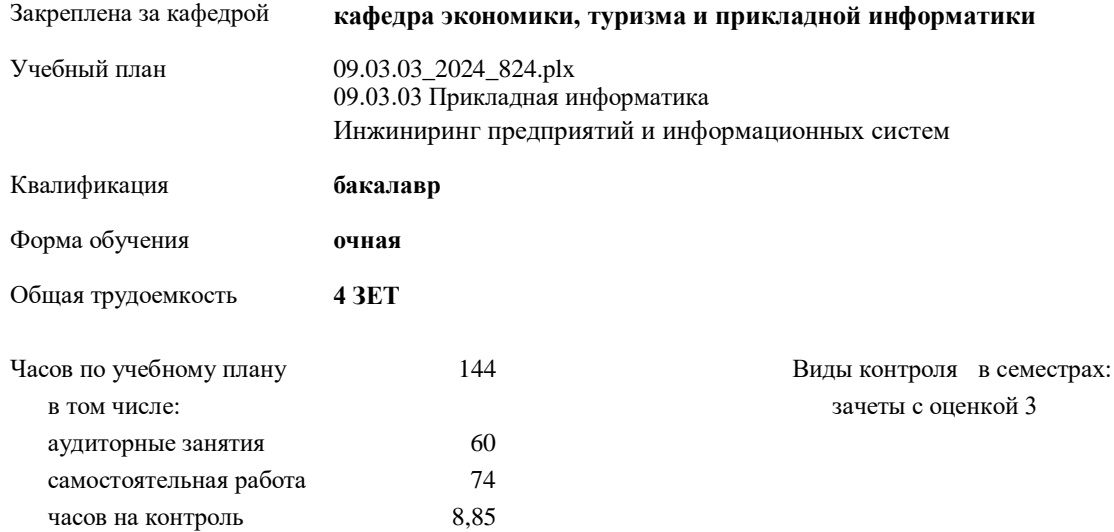

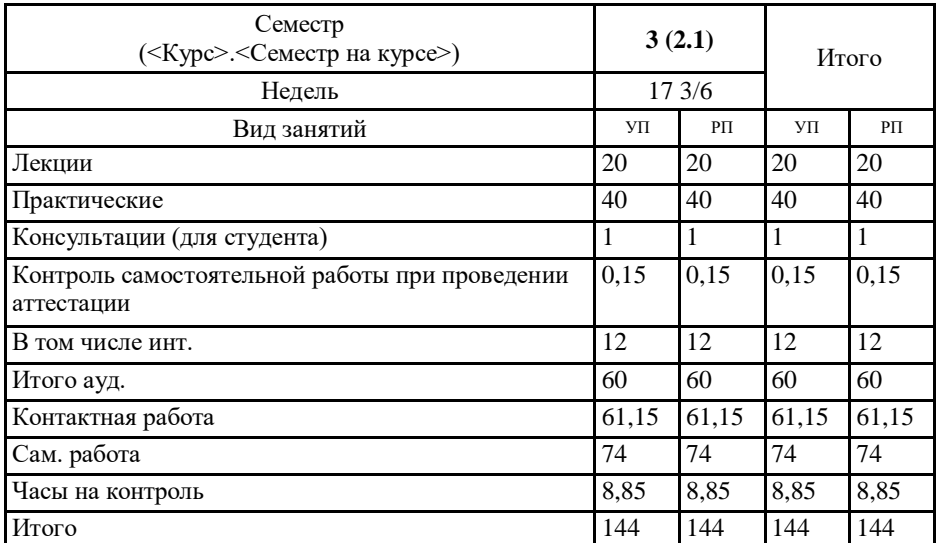

## **Распределение часов дисциплины по семестрам**

УП: 09.03.03\_2024\_824.plx стр. 2

Программу составил(и): *Ст. преп., Сафронов Дмитрий Владимирович*

Рабочая программа дисциплины **Вычислительные системы, сети и телекоммуникации**

разработана в соответствии с ФГОС:

Федеральный государственный образовательный стандарт высшего образования - бакалавриат по направлению подготовки 09.03.03 Прикладная информатика (приказ Минобрнауки России от 19.09.2017 г. № 922)

составлена на основании учебного плана: 09.03.03 Прикладная информатика утвержденного учёным советом вуза от 01.02.2024 протокол № 2.

Рабочая программа утверждена на заседании кафедры **кафедра экономики, туризма и прикладной информатики**

Протокол от 11.04.2024 протокол № 9

Зав. кафедрой Куттубаева Тосканай Айтмукановна

## **Визирование РПД для исполнения в очередном учебном году**

Рабочая программа пересмотрена, обсуждена и одобрена для исполнения в 2025-2026 учебном году на заседании кафедры **кафедра экономики, туризма и прикладной информатики**

> Протокол от  $2025 \text{ r. } N_2$ Зав. кафедрой Куттубаева Тосканай Айтмукановна

#### **Визирование РПД для исполнения в очередном учебном году**

Рабочая программа пересмотрена, обсуждена и одобрена для исполнения в 2026-2027 учебном году на заседании кафедры **кафедра экономики, туризма и прикладной информатики**

> Протокол от  $2026 \text{ r.}$   $\mathcal{N}_{\mathcal{Q}}$ Зав. кафедрой Куттубаева Тосканай Айтмукановна

#### **Визирование РПД для исполнения в очередном учебном году**

Рабочая программа пересмотрена, обсуждена и одобрена для исполнения в 2027-2028 учебном году на заседании кафедры **кафедра экономики, туризма и прикладной информатики**

> Протокол от  $2027 \text{ r. } N_2$ Зав. кафедрой Куттубаева Тосканай Айтмукановна

#### **Визирование РПД для исполнения в очередном учебном году**

Рабочая программа пересмотрена, обсуждена и одобрена для исполнения в 2028-2029 учебном году на заседании кафедры **кафедра экономики, туризма и прикладной информатики**

> Протокол от  $2028 \text{ r.}$   $\mathcal{N}$ <sup>o</sup> Зав. кафедрой Куттубаева Тосканай Айтмукановна

## **1. ЦЕЛИ И ЗАДАЧИ ОСВОЕНИЯ ДИСЦИПЛИНЫ**

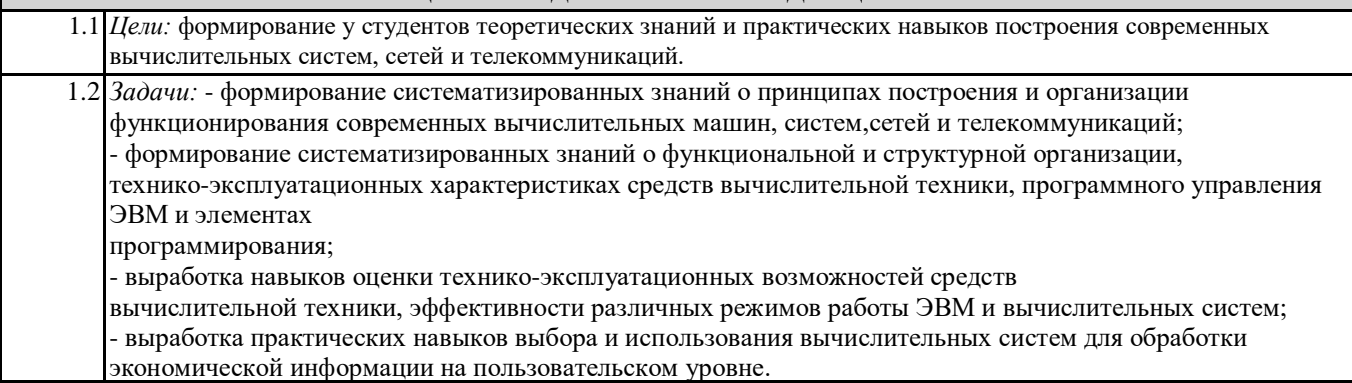

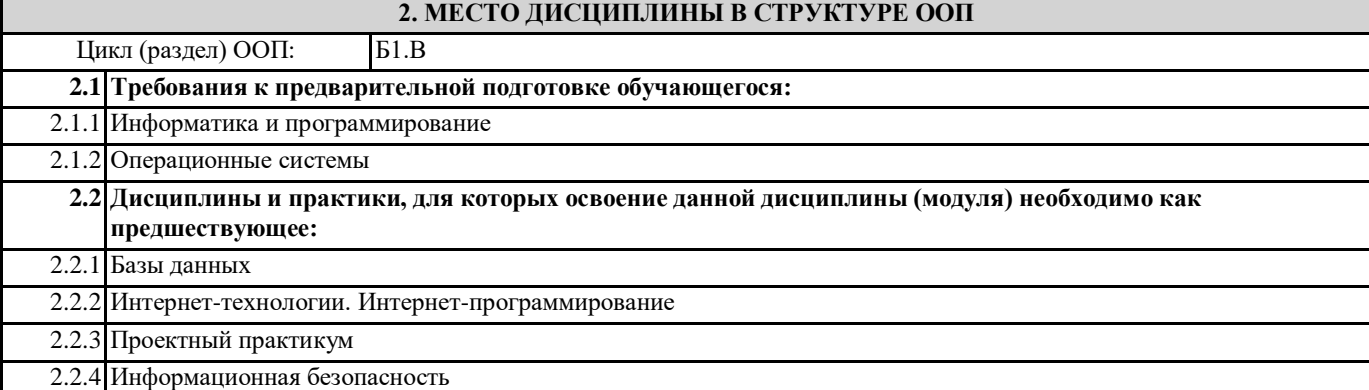

## **3. КОМПЕТЕНЦИИ ОБУЧАЮЩЕГОСЯ, ФОРМИРУЕМЫЕ В РЕЗУЛЬТАТЕ ОСВОЕНИЯ ДИСЦИПЛИНЫ (МОДУЛЯ)**

**ПК-2: Способен разрабатывать, внедрять и адаптировать прикладное программное обеспечение**

**ИД-1.ПК-2: Определяет эффективные методы, способы и технологии разработки, внедрения и адаптации прикладного программного обеспечения**

Знать: методы, способы и технологии разработки, внедрения и адаптации прикладного программного обеспечения вычислительных систем, сетей и телекоммуникаций.

Уметь: выбирать методы, способы и технологии разработки, внедрения и адаптации прикладного программного обеспечения вычислительных систем, сетей и телекоммуникаций.

Владеть: навыками выбора эффективных методов, способов и технологии разработки, внедрения и адаптации прикладного программного обеспечения вычислительных систем, сетей и телекоммуникаций.

## **ИД-2.ПК-2: Разрабатывает эффективные алгоритмы и программы с использованием современных технологий программирования.**

Знать: современные технологий программирования для разработки вычислительных систем, сетей и телекоммуникаций. Уметь: использовать современные технологий программирования для разработки эффективных вычислительных систем, сетей и телекоммуникаций.

Владеть: навыками разработки вычислительных систем, сетей и телекоммуникаций с применением современных технологий программирования.

**ИД-3.ПК-2: Осуществляет внедрение и адаптацию программного обеспечения для решения конкретных прикладных задач**

Знать: методы и инструментальные средства внедрения и адаптации программного обеспечения.

Уметь: осуществлять внедрение и адаптацию программного обеспечения для решения конкретных прикладных задач.

Владеть: методами и средствами внедрения и адаптации программного обеспечения.

**ПК-9: Способен программировать приложения и создавать программные прототипы решения прикладных задач**

#### **ИД-1.ПК-9: Определяет требования к приложениям и программным прототипам решения прикладных задач**

Знать: требования к приложениям и программному обеспечению вычислительных систем, сетей и телекоммуникаций. Уметь: определять требования к приложениям и программному обеспечению вычислительных систем, сетей и телекоммуникаций.

Владеть: способами и методами определения требований к приложениям и программному обеспечению вычислительных систем, сетей и телекоммуникаций.

#### **ИД-2.ПК-9: Осуществляет выбор методов и инструментов программирования и прототипирования в соответствии с требованиями для решения прикладных задач**

Знать: принципы построения, состав, назначение аппаратного и программного обеспечения компьютера, особенности их

функционирования, теоретические основы вычислительных сетей и особенности их построения.

Уметь: выбирать методы и инструменты программирования в соответствии с требованиями для решения прикладных задач вычислительных систем, сетей и телекоммуникаций.

Владеть: навыками выбора методов и инструментов программирования в соответствии с требованиями для решения прикладных задач вычислительных систем, сетей и телекоммуникаций.

**ИД-3.ПК-9: Разрабатывает приложения в современных интегрированных средах**

Знать: основные этапы и принципы создания приложений; принципы, базовые концепции технологий программирования; характерные особенности и возможности современных интегрированных сред для разработки приложений.

Уметь: программировать приложения в современных интегрированных средах.

Владеть: инструментальными средствами современных интегрированных сред для разработки приложения.

## **ИД-4.ПК-9: Разрабатывает прототипы ИС в соответствии с требованиями для решения прикладных задач**

Знать: основные этапы и принципы создания прототипов ИС для решения прикладных задач вычислительных систем, сетей и телекоммуникаций.

Уметь: создавать прототипы ИС для решения прикладных задач вычислительных систем, сетей и телекоммуникаций. Владеть: инструментальными средствами создания прототипов ИС для решения прикладных задач вычислительных систем, сетей и телекоммуникаций.

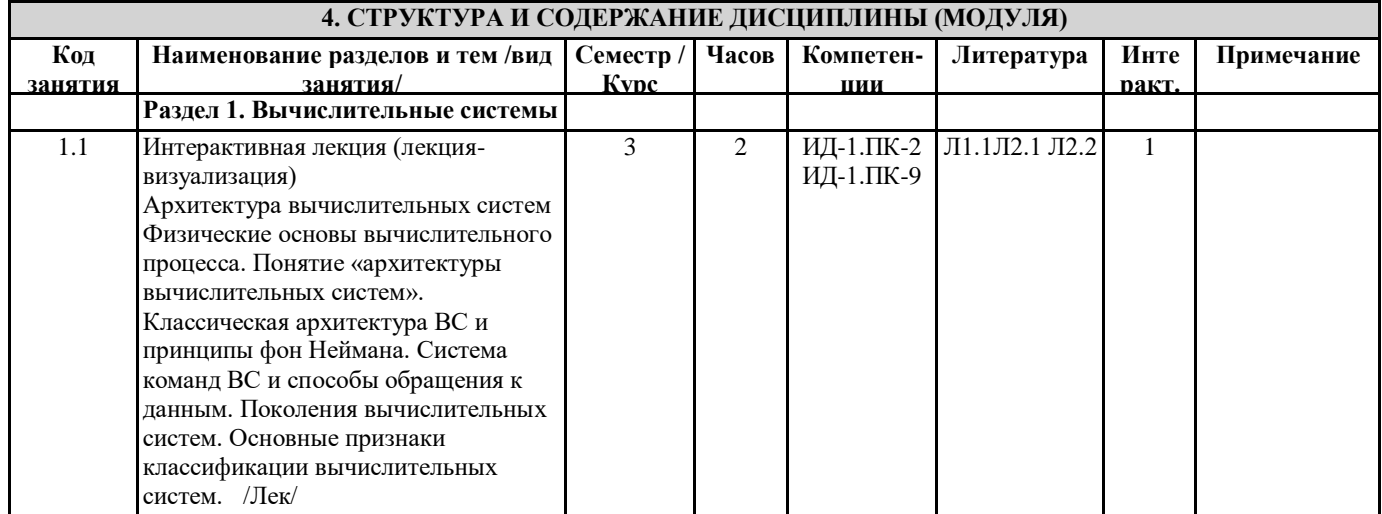

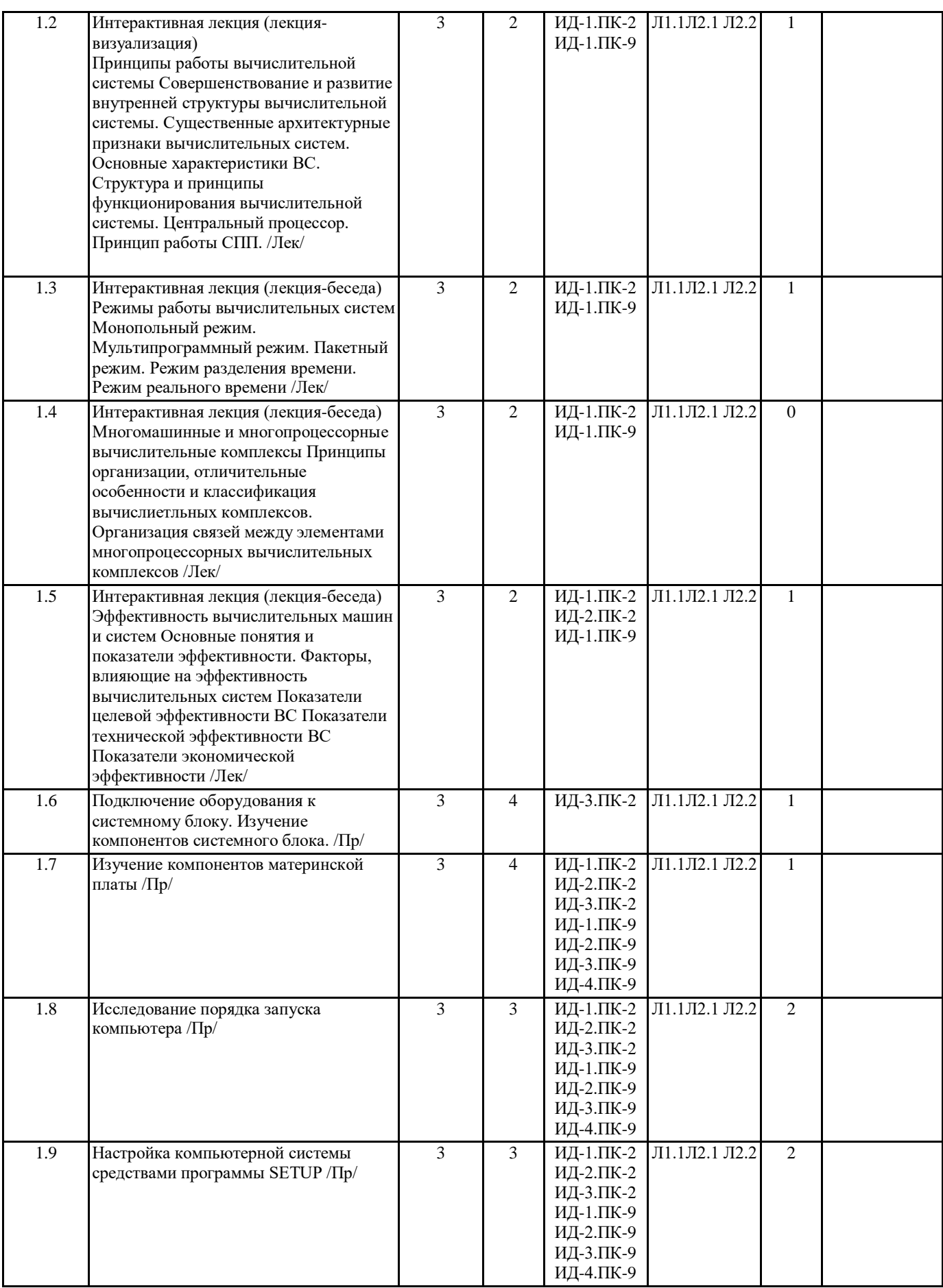

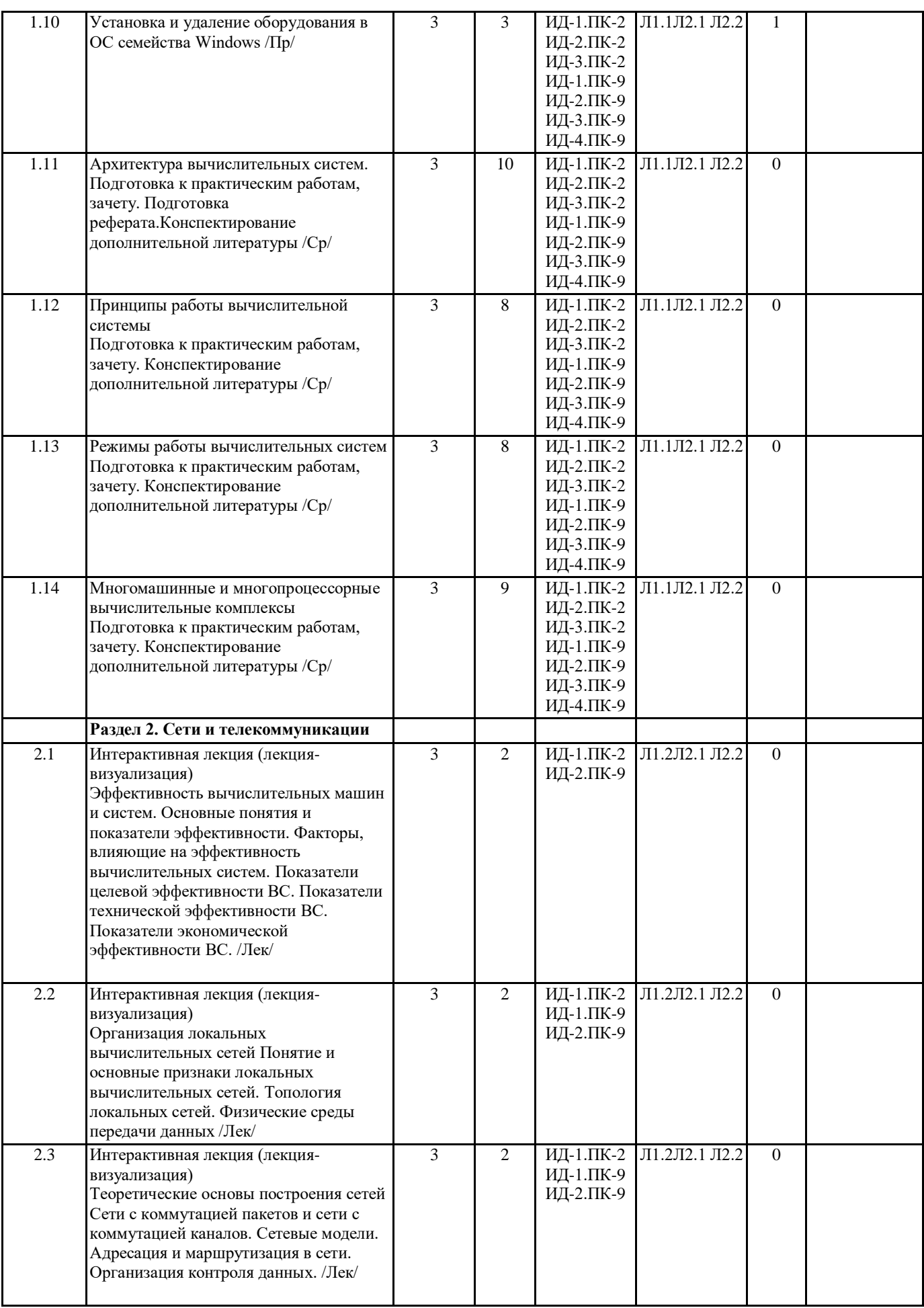

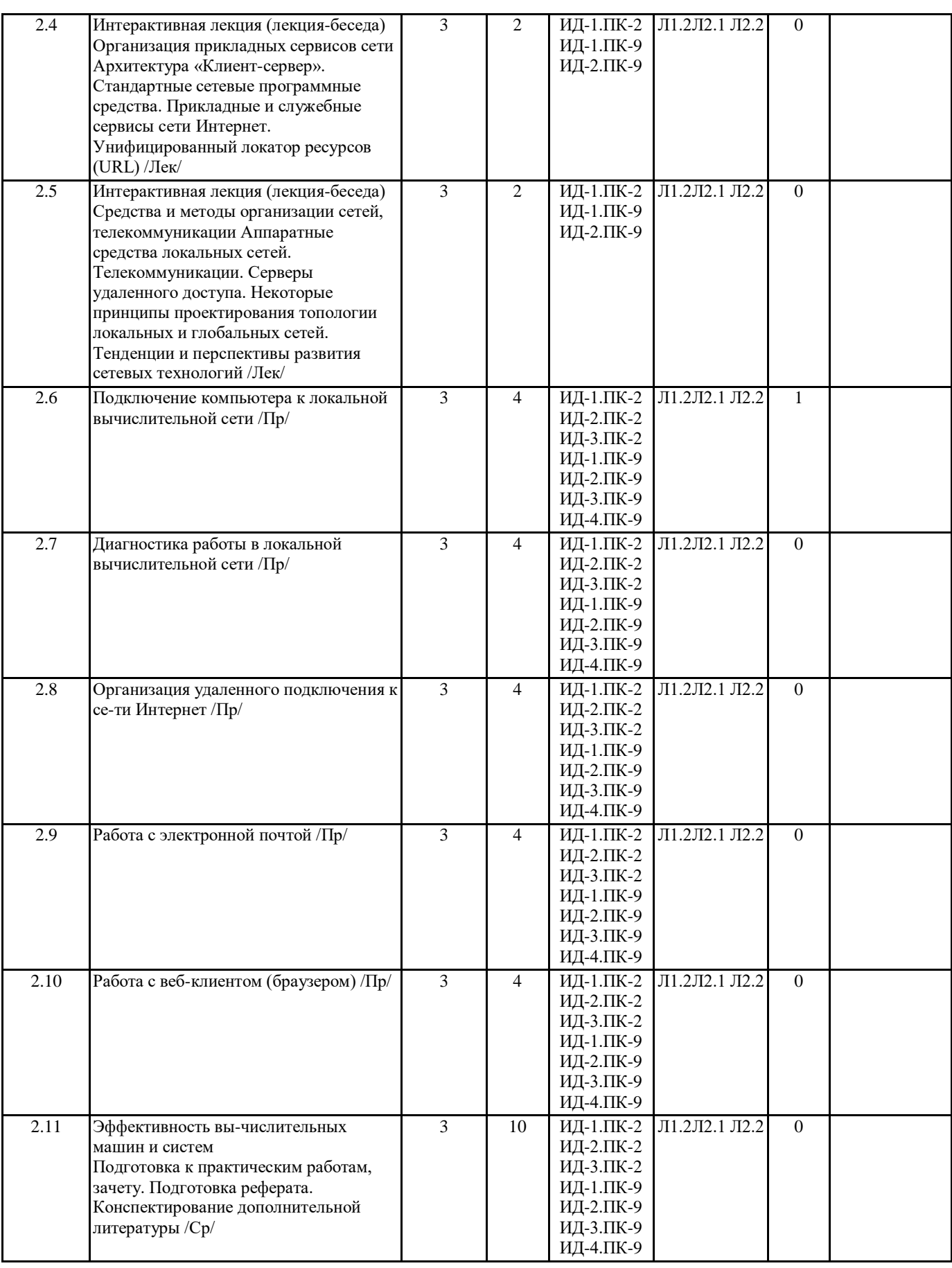

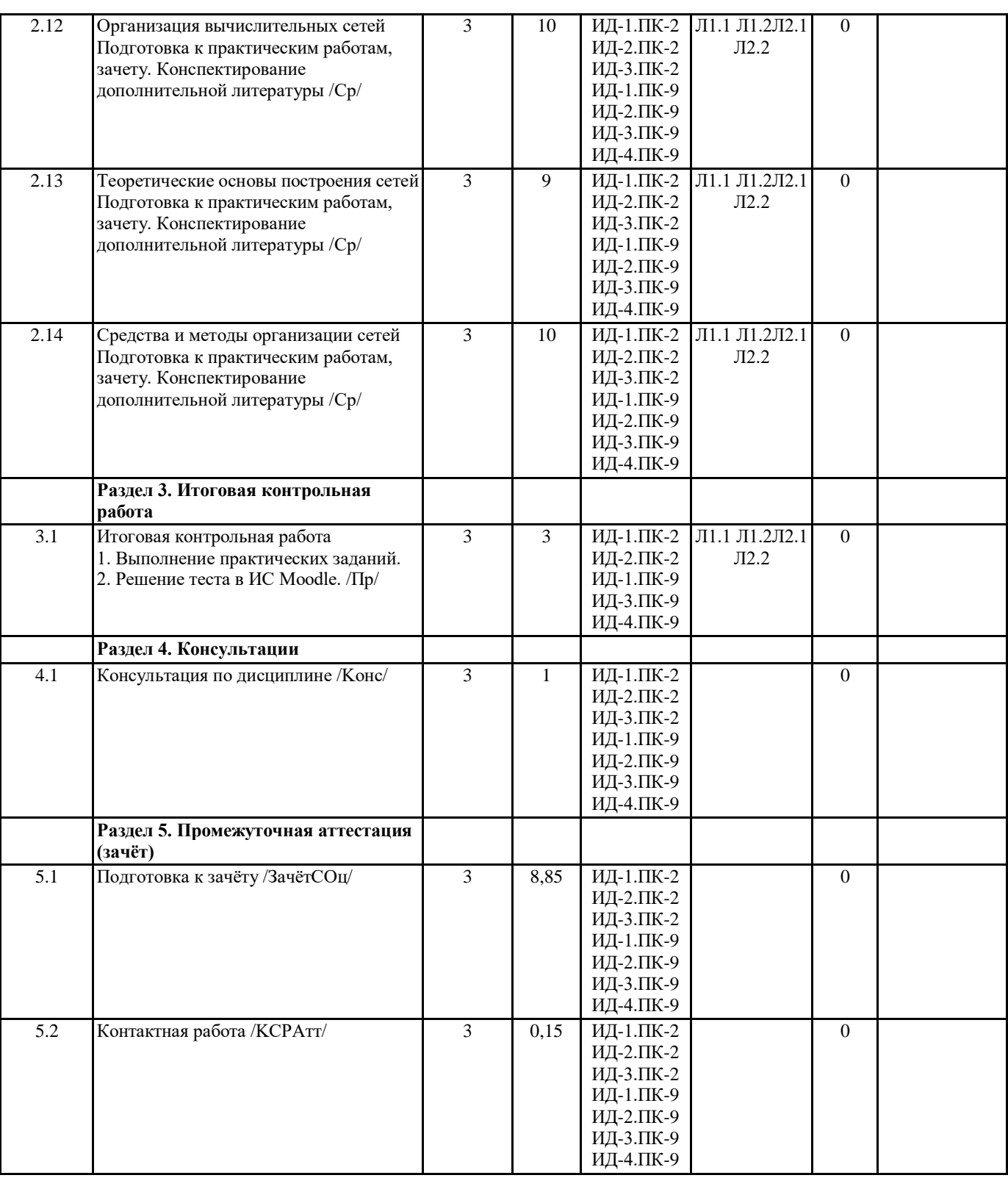

## **5. ФОНД ОЦЕНОЧНЫХ СРЕДСТВ**

#### **5.1. Пояснительная записка**

1. Назначение фонда оценочных средств. Оценочные средства предназначены для контроля и оценки образовательных достижений обучающихся, освоивших программу учебной дисциплины Вычислительные системы, сети и телекоммуникации

2. Фонд оценочных средств включает контрольные материалы для проведения текущего контроля и промежуточной аттестации в форме тестовых заданий для проведения входного контроля, первой и второй промежуточной аттестации, а также вопросы зачета и примерная тематика рефератов

## **5.2. Оценочные средства для текущего контроля**

Оценочные средства для текущего контроля

Примерные вопросы для проверки теоретических знаний по дисциплине Входной контроль 1. Верно ли высказывание? "Локальные сети появились раньше глобальных" а. Верно **b.** Неверно 2. На принципах какой сети основана глобальная сеть Интернет? a. World Wide Web (WWW) **b. ARPANET** c. Telnet 3. ... - прикладное программное обеспечение для просмотра страниц, содержания веб-документов, компьютерных файлов и их каталогов; управления веб-приложениями; а также для решения других задач а. Браузер **b.** Текстовый редактор с. Видеоплеер 4. Что из нижеперечисленного не является веб-браузером? a. Microsoft Internet Explorer b. Mozilla Firefox c. Microsoft Word d. Google Chrome 5. ... - комплекс взаимосвязанных программ, предназначенных для управления ресурсами компьютера и организации взаимодействия с пользователем. а. Драйвер **b.** Прикладное программное обеспечение с. Операционная система 6. Использование каких технологий позволяет организовать беспроводную локальную сеть? a. Bluetooth b. WiFi c. UTP (Unshielded twisted pair) 7. Что из нижеперечисленного не относится к стандартам мобильной связи? a. GSM b. GPS c. GPRS d. EDGE 8. ... - компьютерная программа, позволяющая проводить вычисления с данными, представленными в виде двумерных массивов, имитирующих бумажные таблицы а. Драйвер **b.** Текстовый редактор с. Табличный редактор d. Видеоредактор 9. Что из нижеперечисленного относится к текстовым редакторам? a. LibreOffice Writer b. Autodesk AutoCAD c. Google Chrome d. Microsoft Word e. Apple iWork Pages 10. ... - одна или несколько логически связанных между собой веб-страниц а. Ломен **b.** Сервер с. Браузер d. Сайт Примерный перечень вопросов для прохождения первой и второй промежуточной аттестации 1. Британский ученый разработавший язык гипертекстовой разметки HTML а. Дональд Дэвис **b**. Джозеф Лайклайдер с. Ларри Робертс d. Тим Бернерс-Ли 2. Международная организация по стандартизации ISO подготовила проект эталонной модели взаимодействия открытых информационных сетей. Она была принята в качестве международного стандарта и имеет несколько уровней, сколько их? а. 5 уровней **b.** 6 уровней

- с. 7 уровней
- d. 3 уровня
- е. 4 уровня
- 3. Первый веб-браузер имеющий графический интерфейс, релиз которого представлен в 1993 году
- a. Internet Explorer
- b. NCSA Mosaic
- c. Mozilla Firefox
- d. Google Chrome
- e. Netscape Navigator
- 4. В каком году начались работы над созданием первой интернет-сети ARPANet?
- а. В 1967 году
- **b.** В 1989 году
- с. В 1991 году
- d. В 1984 году
- е. В 1962 году
- 
- 5. Какой протокол отвечает за контроль размера и частоты обмена сообщениями НТТР между сервером и клиентом? a. HTTP
- b. TCP
- c. DHCP
- $d.$  ARP
- 6. Какое утверждение о моделях TCP/IP и OSI является верным?
- а. 7-й уровень OSI и прикладной уровень TCP/IP предоставляют одинаковые функции.
- b. Первые три уровня OSI описывают общие сервисы, которые также предоставляются межсетевым уровнем TCP/IP.
- с. Уровень сетевого доступа ТСР/IР имеет функции, подобные функциям сетевого уровня OSI.
- d. Транспортный уровень TCP/IP и 4й уровень OSI обеспечивают аналогичные сервисы и функции.
- 7. Каким общим термином описывают данные на любом уровне модели сети?
- а. Блок данных протокола (protocol data unit)
- **b.** Пакет
- с. Сегмент
- d. Кадр
- 8. Какова длина IP адреса?
- а. шесть байт
- **b.** один байт
- с. зависит от маски
- d. четыре байта
- 9. Комплекс аппаратных и программных средств, позволяющих компьютерам обмениваться данными, это:
- а. компьютерная сеть
- **b**. интерфейс
- с. магистраль
- d. шины данных
- е. адаптер
- 10. Компьютер предоставляющий свои ресурсы в пользование другим компьютерам при совместной работе, называется:
- а. адаптером
- **b.** коммутатором
- с. клиентом
- d. сервером
- 11. Какая из нижеперечисленных групп протоколов, соответствует прикладному уровню модели OSI?
- a. TCP. UDP
- b. SSL. TLS
- c. ATM. Ethernet
- d. IGMP. IP
- e. FTP, HTTP
- 12. ... локальные сети, имеющие замкнутую инфраструктуру до выхода на поставщиков услуг
- a. BAN
- b. WAN
- c. LAN
- d. MAN
- e. CAN
- 13. Прибор, как правило, с двумя портами, обычно используемый для преобразования среды передачи данных (коаксиалвитая пара, витая пара-оптоволокно)
- а. Коммутатор
- b. Mocr
- с. Медиаконвертор
- d. Сетевой трансивер
- е. Маршрутизатор
- 14. Что из нижеперечисленного относится к пассивному сетевому оборудованию?
- а. Патч-панель
- **b.** Кабель (витая-пара)
- с. Модем
- d. Маршрутизатор
- е. Коммутатор

15. Стандарт 10-гигабитного Ethernet принятый в июне 2006 года после 4 лет разработки. Использует витую пару категории 6 (максимальное расстояние 55 метров) и ба (максимальное расстояние 100 метров)

a. 10BASE-T b. 10GBASE-T c. 100BASE-T d. 1000BASE-X 16. Протокол передачи файлов по сети. a FTP b. IP c. TCP d. UDP e. HTTP 17. Что из нижеперечисленного не входит в архитектуру фон Неймана? а. Устройство управления **b.** Ввод с. Вывод d. Память е. Кэш 18. Команда ping позволяет определить: а. работоспособность кабельной линии между вашим и удаленным компьютером **b.** доступность компьютерной сети с. все перечисленное d. качество связи между компьютерами 19. Какой IPv4 из нижеперечисленных указан корректно? a 192.168.10.140 b. 155.145.155.287 c. 198.172.259.16 d. 10.1.1.8  $e$  111256 20. Веб-клиент отправляет запрос веб-страницы к веб-серверу. С точки зрения клиента какой порядок стека протоколов должен использоваться для подготовки запроса передачи? a. HTTP, IP, TCP, Ethernet b. Ethernet, TCP, IP, HTTP c. Ethernet, IP, TCP, HTTP d. HTTP, TCP, IP, Ethernet Краткие методические указания. Промежуточный тест проводится в электронной форме во время последнего в учебном периоде лабораторного занятия. Тест состоит из 20 тестовых заданий. На выполнение теста отводится 60 минут. Во время проведения теста использование литературы и других информационных ресурсов допускается только по предварительному согласованию с преподавателем. Критерии оценки. Описание 5 Процент правильных ответов от 90% до 100% 4 Процент правильных ответов от 75 до 89% 3 Процент правильных ответов от 60 до 74% 2 Процент правильных ответов менее 60% 5.3. Темы письменных работ (эссе, рефераты, курсовые работы и др.) Примерные темы рефератов по дисциплине: 1. Обзор одного типа современных устройств персонального компьютера: • Материнских плат, • Процессоров, • Жестких дисков, • Видеоадаптеров • Мониторов • Манипуляторов командного управления. 2. Обзор одного типа современных периферийных и дополнительных устройств: • Принтеров, • Устройств работы с графикой, • Мультимедийных проекторов, • Устройств работы со звуком • Устройств видеомонтажа. 3. Отечественные вс от поколения к поколению. 4. Современные типы высокоскоростные компьютерные сети 5. Беспроводные локальные вычислительные сети. 6. Организация вычислительной сети на базе спутниковых систем связи. 7. Сетевые протоколы, используемые в сети интернет.

- 
- 8. Современные коммуникационные сервисы интернет.
- $R$ *иперконференцсвяз*

#### 10. Организация кластерных вычислительных систем.

11. Высокоскоростные сети

12. Защита информации в глобальной сети

13. Интернет: административное устройство и структура глобальной сети

14. Активные сетевые устройства в локальных вычислительных сетях

15. Методы коммутации в сетях передачи данных

16. Телекоммуникационные средства в современном компьютерном мире

17. Методы коммутации данных в сетях

18. Методы доступа к среде передачи данных

19. Кодирование информации

20. Защита информации в сетях

### Критерии оценки

Актуальность проблемы и четкость ее постановки.

Соответствие содержания работы заявленной теме.

Четкость и конкретность формулировки проблемы, цели и задач работы. Четкость описания методов реализации проекта.

Самостоятельный анализ фактов по заявленной теме.

Последовательность и логичность этапов реализации проекта.

Соответствие результатов проекта поставленным задачам. Практическая значимость проекта.

Степень реализации проекта на практике.

Наличие собственной оценки эффективности реализации проекта и оценка перспектив развития проекта.

### **5.4. Оценочные средства для промежуточной аттестации**

Адресация в IP-сетях. Классы адресов. Разбиение сетей. Маска подсети.

Архитектура ВС.

Базовая аппаратная конфигурация персонального компьютера.

Гипертекст. Гиперссылки. WWW. Принцип действия, протоколы, программное обеспечение.

Главный интерфейс. Контроллер и адаптер.

Глобальные вычислительные сети. Интернет.

Домены. Доменные имена. DNS - Система доменных имен.

Доставка сообщений электронной почты с удаленного сервера.

Записать URL для веб-сервиса.

Записать URL для почтового сервиса SMTP

Записать URL для файлового сервиса FTP

Как настроить почтовый клиент для работы с электронной почтой.

канального уровня: SLIP, PPP, UUCP. Драйверы сетевой карты.

Канальный уровень. Способы организации каналов связи. Протоколы

Классификация ВС. Основной признак классификации.

Классификация оборудования по уровням модели OSI.

Контроллеры и адаптеры, назначение и основные характеристики. Типы контроллеров.

Контроллеры и адаптеры, назначение и основные характеристики. Типы контроллеров.

Локальная вычислительная сеть. Признаки классификации сетей

Маршрутизация. Типы и протоколы. Правила маршрутизации. Таблица маршрутизации.

Материнская плата, назначение, основные характеристики.

Многомашинные и многопроцессорные вычислительные комплексы.

Настройка и тестирование сети.

Настройка конфигурации компьютера программой SETUP.

Настройка протокола TCP/IP.

Настройка удаленного доступа в сеть. Фазы установки соединения.

Начальная загрузка компьютера.

Оборудование и комплектующие, необходимое для организации сети

Оперативная память, назначение и основные характеристики. Статическая и динамическая память.

Описание и схема ВС. Физические и виртуальные адреса. Селекторные и мультиплексные каналы.

Организация удаленного соединения в сеть.

Основные типы периферийных устройств, их назначение, состав.

Основные характеристики вычислительной техники. Существенные архитектурные признаки вычислительных систем. Отправка сообщения по электронной почте.

Пакеты. Схема построения и состав пакета IP, TCP, Ethernet.

Подключение компьютера к сети. Каким уровням модели OSI соответствует: сетевая карта, драйвер сетевой карты. Подключение устройств к системному блоку. Типы и характеристики разъемов.

Прикладной уровень. Назначение, протоколы. Порты. Протоколы прикладного уровня: SMTP, FTP, telnet.

Поколения ВС.

Порядок пересылки файлов по электронной почте.

Порядок установки и настройки сетевой карты.

Порядок установки и удаления устройств.

Прикладные сервисы. Методы доступа. Протоколы передачи данных. Принцип действия накопителя на жестких магнитных дисках. Принцип действия электронной почты, протоколы, программное обеспечение. Формат почтового сообщения. Протоколы. Стеки протоколов. Распределение протоколов по уровням. Процессор, назначение и основные характеристики. Расширение сетей. Способы, цели, оборудование. Режимы работы ВС: особенности, способ применения каждого режима. Семиуровневая модель OSI. Способы взаимодействия и назначение уровней. Сервисы Интернет. Виды и назначение. Системные сервисы. Сетевое оборудование. Назначение, характеристики, уровни модели OSI. Сетевой уровень. Назначение, протоколы. Состав IP-пакета. Сети. Назначение, виды, структура. Создание сообщения и ответ на сообщение электронной почты. Состав системного блока. Способы перемещения по веб-страницам. Структура и принципы функционирования ВС. Принципы Фон-Неймана. Телекоммуникации. Назначение, виды, структура. Телекоммуникации. Оборудование передачи данных. Канал. Технология "Клиент-сервер". Типы серверов. Топология сетей. Особенности функционирования различных типов сетей. Соответствие топологии сетей физическим средам передачи данных. Транспортный уровень. Назначение, протоколы. Состав пакета TCP и UDP. Универсальный локатор ресурса. Методы доступа для различных видов сервиса Установка и настройка удаленного доступа в сеть. Устройства, расположенные на материнской плате. Физические среды передачи данных. Центральный процессор: структура, принцип действия. Четырехуровневая модель IP-сетей. Способы взаимодействия и назначение уровней. Протоколы различных уровней. Чипсет. Микросхема ПЗУ и BIOS. CMOS. Что необходимо для использования электронной почты. Что необходимо проверить, если при получении или отправке электронной почты программа выдает ошибку. Что необходимо учитывать при проектировании локальных сетей. Шинные интерфейсы материнской платы. Широковещательные сети. Особенности функционирования сетей Ethernet. Эффективность вычислительных систем. Показатели эффективности. Критерии оценки «отлично», 91-100%, повышенный уровень Студент демонстрирует сформированность дисциплинарных компетенций на итоговом уровне, обнаруживает всестороннее, систематическое и глубокое знание учебного материала, усвоил основную литературу и знаком с дополнительной литературой, рекомендованной программой, умеет свободно выполнять практические задания, предусмотренные программой, свободно оперирует приобретенными знаниями, умениями, применяет их в ситуациях повышенной сложности. «хорошо», 75-90%, пороговый уровень Студент демонстрирует сформированность дисциплинарных компетенций на среднем уровне: основные знания, умения освоены, но допускаются незначительные ошибки, неточности, затруднения при аналитических операциях, переносе знаний и умений на новые, нестандартные ситуации. «удовлетворительно», 60-74%, пороговый уровень Студент демонстрирует сформированность дисциплинарных компетенций на базовом уровне: в ходе контрольных мероприятий допускаются значительные ошибки, проявляется отсутствие отдельных знаний, умений, навыков по дисциплинарной компетенции, студент испытывает значительные затруднения при оперировании знаниями и умениями при их переносе на новые ситуации. «неудовлетворительно», менее 60%, уровень не сформирован Студент демонстрирует сформированность дисциплинарных компетенций на уровне ниже базового, проявляется недостаточность знаний, умений, навыков. «неудовлетворительно», менее 60%, уровень не сформирован Дисциплинарные компетенции не сформированы. Проявляется полное или практически полное отсутствие знаний, **6. УЧЕБНО-МЕТОДИЧЕСКОЕ И ИНФОРМАЦИОННОЕ ОБЕСПЕЧЕНИЕ ДИСЦИПЛИНЫ (МОДУЛЯ) 6.1. Рекомендуемая литература 6.1.1. Основная литература** Авторы, составители Заглавие Издательство, год Эл. адрес

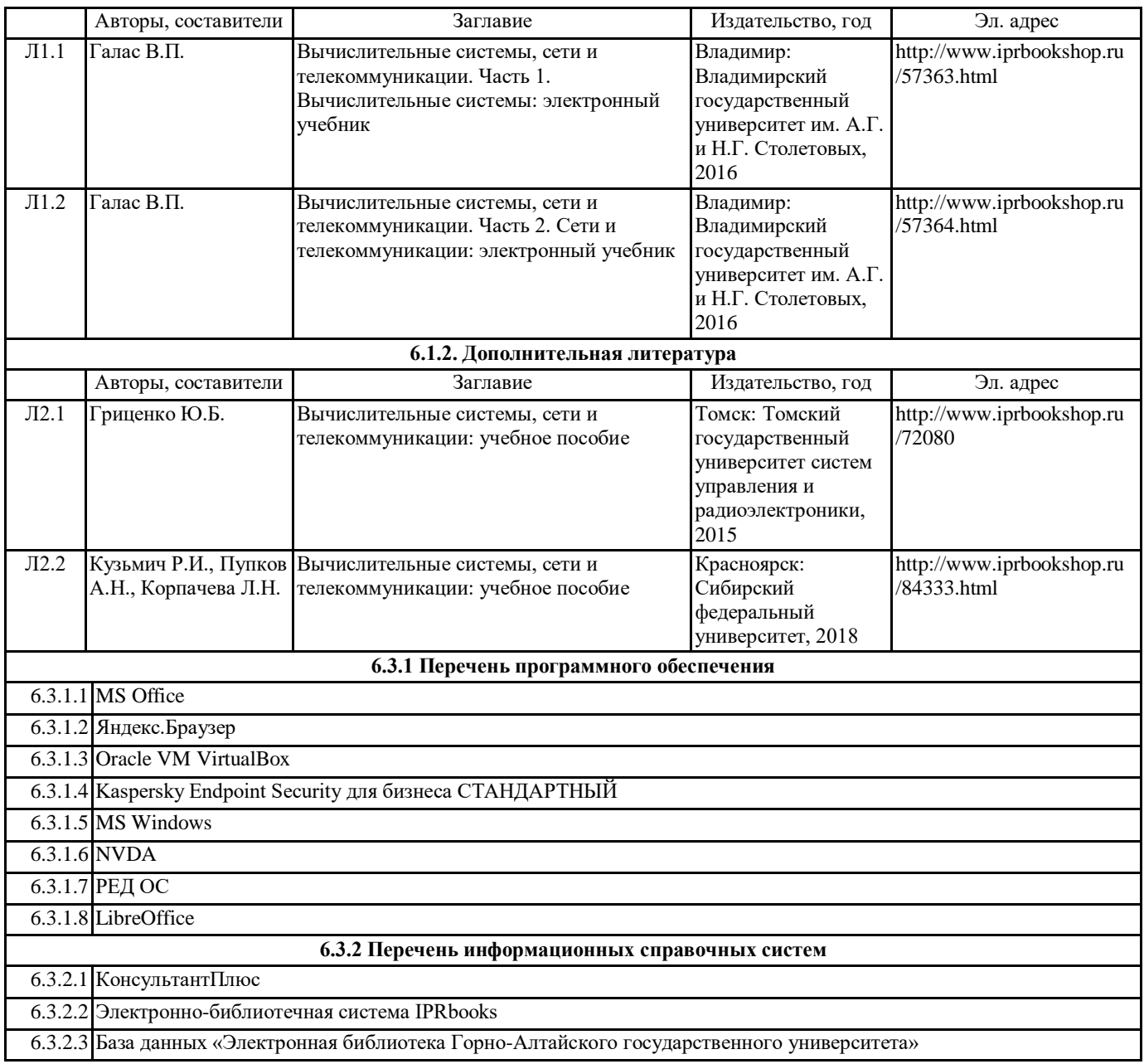

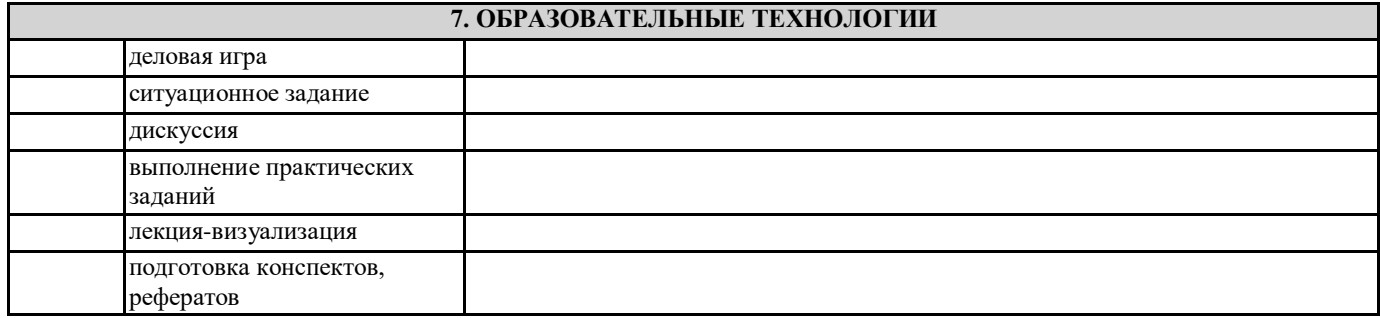

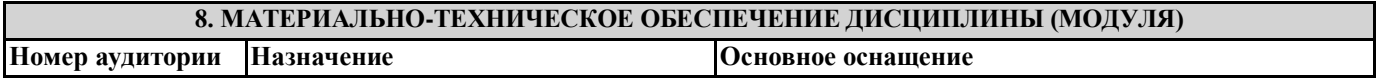

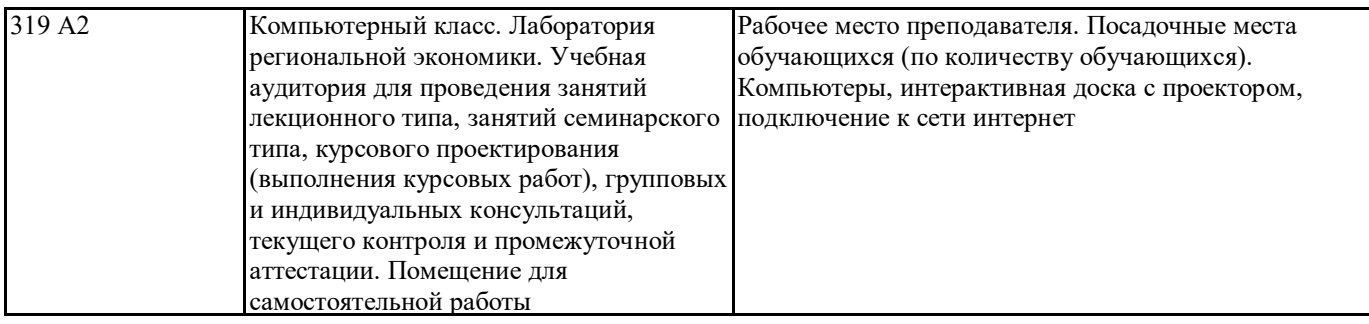

## **9. МЕТОДИЧЕСКИЕ УКАЗАНИЯ ДЛЯ ОБУЧАЮЩИХСЯ ПО ОСВОЕНИЮ ДИСЦИПЛИНЫ (МОДУЛЯ)**

1. Планирование и организация времени, необходимого для изучения дисциплины. Рекомендуется следующим образом организовать время, необходимое для изучения дисциплины:

Изучение конспекта лекции в тот же день, после лекции – 10-15 минут.

Изучение конспекта лекции за день перед следующей лекцией – 10-15 минут.

Изучение теоретического материала по учебнику и конспекту – 1 час в неделю.

Подготовка к лабораторному занятию – 30 мин.

Всего в неделю – 2 часа 55 минут.

2. Описание последовательности действий студента («сценарий изучения дисциплины»).

При изучении дисциплины очень полезно самостоятельно изучать материал, который еще не прочитан на лекции. Тогда лекция будет гораздо понятнее. Однако легче при изучении курса следовать изложению материала на лекции. Для понимания материала и качественного его усвоения рекомендуется такая последовательность действий:

1. После прослушивания лекции и окончания учебных занятий, при подготовке к занятиям следующего дня, нужно сначала просмотреть и обдумать текст лекции, прослушанной сегодня (10-15 минут).

2. При подготовке к лекции следующего дня, нужно просмотреть текст предыдущей лекции, подумать о том, какая может быть тема следующей лекции (10-15 минут).

3. В течение недели выбрать время (1 час) для работы с литературой по алгоритмическим методам в библиотеке или изучить дополнительную литературу в электронной форме.

3. Методические рекомендации по подготовке семинарских и практических занятий.

По данному курсу предусмотрены лабораторные занятия в компьютерном классе. При подготовке к лабораторным занятиям следует изучить соответствующий теоретический материал Теоретический материал курса становится более понятным, когда дополнительно к прослушиванию лекции и изучению конспекта, изучаются и книги

Полезно использовать несколько учебников по курсу. Однако легче освоить курс придерживаясь одного учебника и конспекта. Рекомендуется, кроме «заучивания» материала, добиться состояния понимания изучаемой темы дисциплины. С этой целью рекомендуется после изучения очередного параграфа выполнить несколько простых упражнений по

программированию на данную тему. Кроме того, очень полезно мысленно задать себе следующие вопросы (и попробовать ответить на них): о чем этот параграф?, какие новые понятия введены, каков их смысл?. При

изучении теоретического материала всегда нужно рисовать схемы или графики. Необходимо изучить лабораторную работу предыдущего занятия и выяснить те вопросы, которые показались непонятными. Полезно вначале попытаться написать

программный код самостоятельно, а затем сравнить его с тем, что был рассмотрен на предыдущем занятии. Такой подход позволяет студентам быстрее освоить алгоритмические методы языка и сократить время на его изучение.

4. Рекомендации по работе с литературой. Теоретический материал курса становится более понятным, когда дополнительно к прослушиванию лекции и изучению конспекта, изучаются и книги.

Кроме того, очень полезно мысленно задать себе следующие вопросы (и попробовать ответить на них): о чем этот параграф?, какие новые понятия введены, каков их смысл?. При изучении теоретического материала всегда нужно рисовать схемы или графики.

5. Советы по подготовке к зачету. Дополнительно к изучению конспектов лекции необходимо пользоваться учебником по программированию. Кроме «заучивания» материала зачета, очень важно добиться состояния понимания изучаемых тем дисциплины. С этой целью рекомендуется после изучения очередного параграфа выполнить несколько простых упражнений по программированию на данную тему. Кроме того, очень полезно мысленно задать себе следующие вопросы (и попробовать ответить на них): о чем этот параграф?, какие новые понятия введены, каков их смысл?. При изучении теоретического материала всегда нужно рисовать схемы или графики. В конце подготовки к зачету полезно самостоятельно

написать программу зачета.